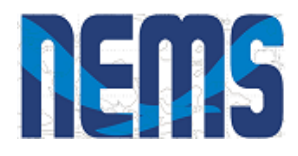

# **Current status of sea ice coupling in NEMS/NGGPS**

David Bailey National Center for Atmospheric Research

Fei Liu, Cecelia DeLuca (CU/NOAA); Xingren Wu, Bob Grumbine (NOAA EMC); Anthony Craig

*NGGPS Community Sea Ice Model Recommendation Workshop February 3-4, 2016*

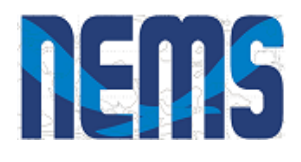

## **Outline**

- Coupled sea ice in NEMS/NGGPS
- Bringing a component into NEMS
- The NEMS mediator and coupling
- Status: early results and next steps

## **Overview of Sea Ice in NEMS**

- A team involving NCAR, NOAA EMC, NOAA ESRL, GFDL and others has developed a prototype of sea ice coupled to atmosphere/land and ocean components.
- The coupled code uses the **NOAA Environmental Modeling System (NEMS) infrastructure including the National Unified Operational Prediction Capability (NUOPC) driver.**
- The initial configuration includes:
	- ‐ NEMS mediator (coupler)
	- ‐ Modular Ocean Model 5 (MOM5) ocean
	- ‐ Los Alamos Sea CICE model
	- ‐ Global Spectral Model (GSM) atmosphere

*This prototype can serve as an example of how other sea ice models may be coupled into NEMS applications.*

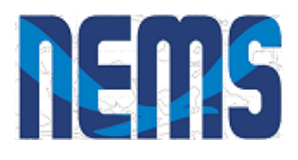

## **NEMS Applications**

- The NEMS infrastructure supports multiple applications, at different timescales, and involving different sets of components.
- The MOM-CICE-GSM coupling development is part of the **Unified Global Coupled System (UGCS)**, one of the applications based on NEMS.
- UGCS is expected to have weather, sub-seasonal, and seasonal scales.
- An initial version of MOM-CICE-GSM was delivered in August 2015 as UGCS 0.1. It was tested using 5 day runs.
- An updated version UGCS version 0.2 is being prepared for delivery. It is being tested using 15 day runs.

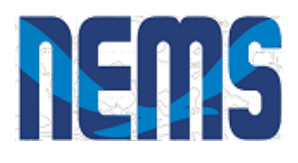

### **NEMS Mediator**

- Currently supports ATM, OCN, ICE, LND, and HYD components.
- Slow (ocean) and fast (atmosphere and ice) coupling phases
- Performs the following functions:
	- ‐ Connects fields whose standard names match
	- ‐ Accumulates and averages atmosphere and ice fields between calls to the ocean model
	- ‐ Merges fields with a generic merge method that allows for weighting
	- ‐ Performs custom coupling operations, along with unit transformations
	- ‐ Performs interpolation (fluxes are mapped conservatively, states bilinearly, higher order also available)

More information about the mediator:

[http://cog-esgf.esrl.noaa.gov/projects/couplednems/mediator\\_design](http://cog-esgf.esrl.noaa.gov/projects/couplednems/mediator_design)

Worksheet of planned coupling fields across all modeling applications: [https://docs.google.com/spreadsheets/d/11t0TqbYfEqH7lmTZ7dYe1DSCh6vOUFgX-](https://docs.google.com/spreadsheets/d/11t0TqbYfEqH7lmTZ7dYe1DSCh6vOUFgX-3qvXgce-q0/edit%23gid=0)3qvXgce-q0/edit#gid=0

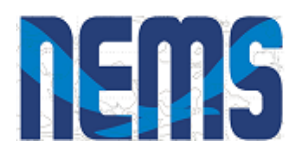

### **Components in NEMS**

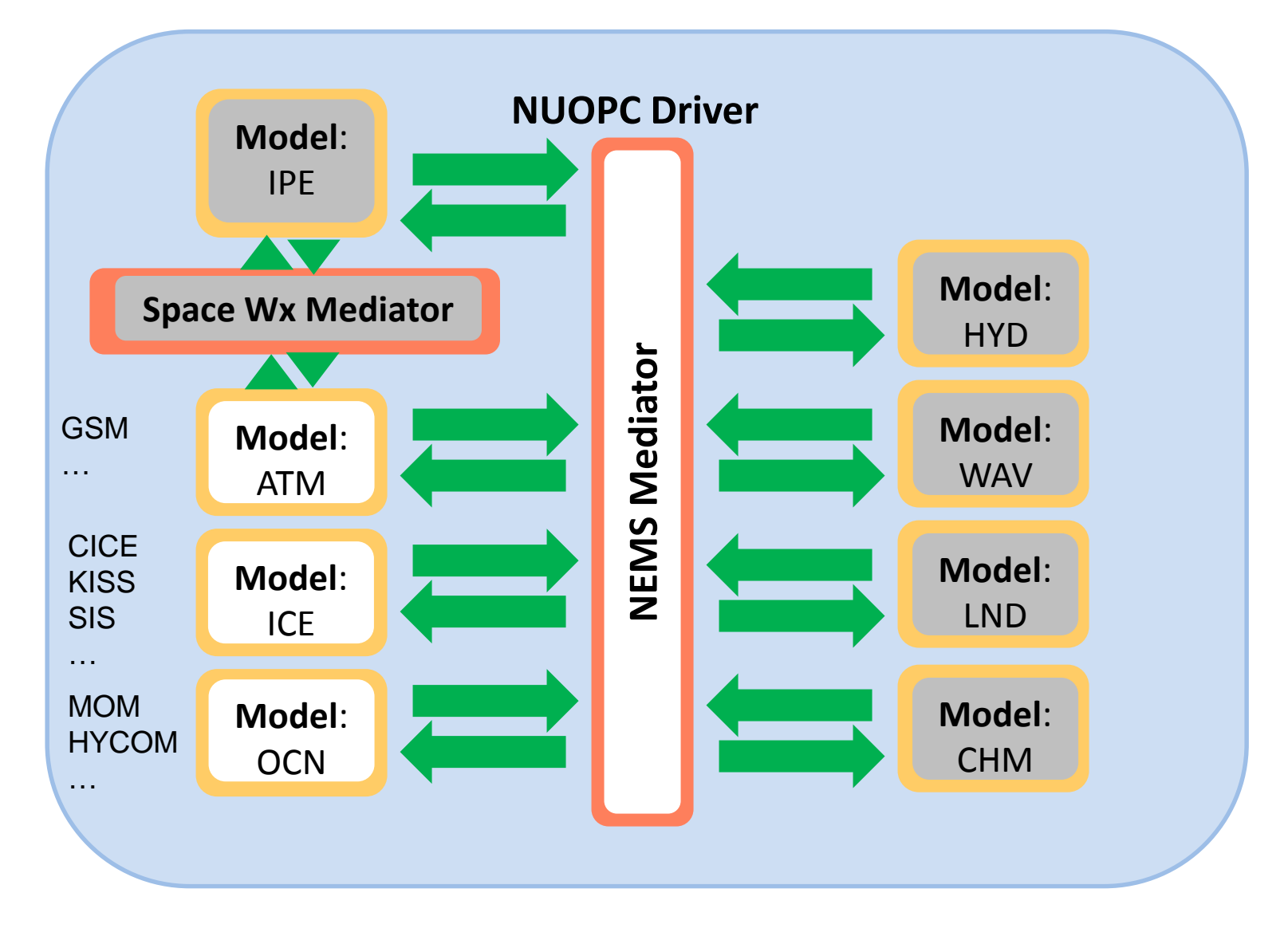

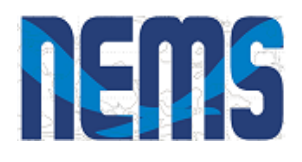

## **Bringing a Components into NEMS: Caps**

#### The **NUOPC Model "cap" is a translation layer** on top of a model code that:

- wraps model data in ESMF data types and
- follows the NUOPC technical rules for behavior

A cap is implemented as a Fortran module.

Each cap:

- Maps coupling fields to standard names and advertises them as imports and/or exports
- Creates an ESMF Grid or Mesh to describe the model grid
- Instantiates ESMF Fields and connect them to model data
- Initializes export fields
- Provides a routine to advance the model by a timestep

nitialization sequence initialization sequence C | arthsystemmodeling.org/nuopc/docs/buildnuopccomp/

 $\begin{array}{c} \mathbb{Q} \bigcirc \mathbb{Q} \end{array} \begin{array}{c} \mathbb{Q} \end{array} \begin{array}{c} \mathbb{Z} \end{array} \begin{array}{c} \mathbb{Z} \end{array} \begin{array}{c} \mathbb{Z} \end{array} \begin{array}{c} \mathbb{Z} \end{array} \begin{array}{c} \mathbb{Z} \end{array} \begin{array}{c} \mathbb{Z} \end{array} \begin{array}{c} \mathbb{Z} \end{array} \begin{array}{c} \mathbb{Z} \end{array}$ 

#### **WANDOPC**

7.0 beta snapshot 59

#### Search docs

1. Overview

2. The Big Idea

3. Writing and Testing a NUOPC Cap for **Your Model** 

4. An Example Cap

5. Appendix: The Generic NUOPC Model

6. Glossary

#### Docs » Building a NUOPC Model

View page source

### **Building a NUOPC Model**

Contents:

- 1. Overview
	- o 1.1. Document Roadmap
	- 1.2. Additional NUOPC Resources
- 2. The Big Idea
	- 2.1. Specializing Generic Components
	- o 2.2. NUOPC Model Cap
	- o 2.3. How Much of My Code Do I Need to Change?
	- 2.4. How Do I Know it Works?
- 3. Writing and Testing a NUOPC Cap for Your Model
	- 3.1. Install ESMF and NUOPC on the Target Machine
	- o 3.2. Prepare Your Model Code
	- 3.3. Choose a Configuration of Your Model for Development
	- o 3.4. Integrate a Cap Template into Your Codebase
	- 3.5. Modify Your Build to Generate a NUOPC Makefile Fragment
	- 3.6. Initialize Your Model from the Cap
	- o 3.7. Call Your Model's Run Subroutine from the Cap
	- 3.8. Run the Cap with a NUOPC Driver
	- 3.9. Split Up the Initialization Phases
	- 3.10. Test and Validate Your Cap

 $\bullet$  4 An Example Can

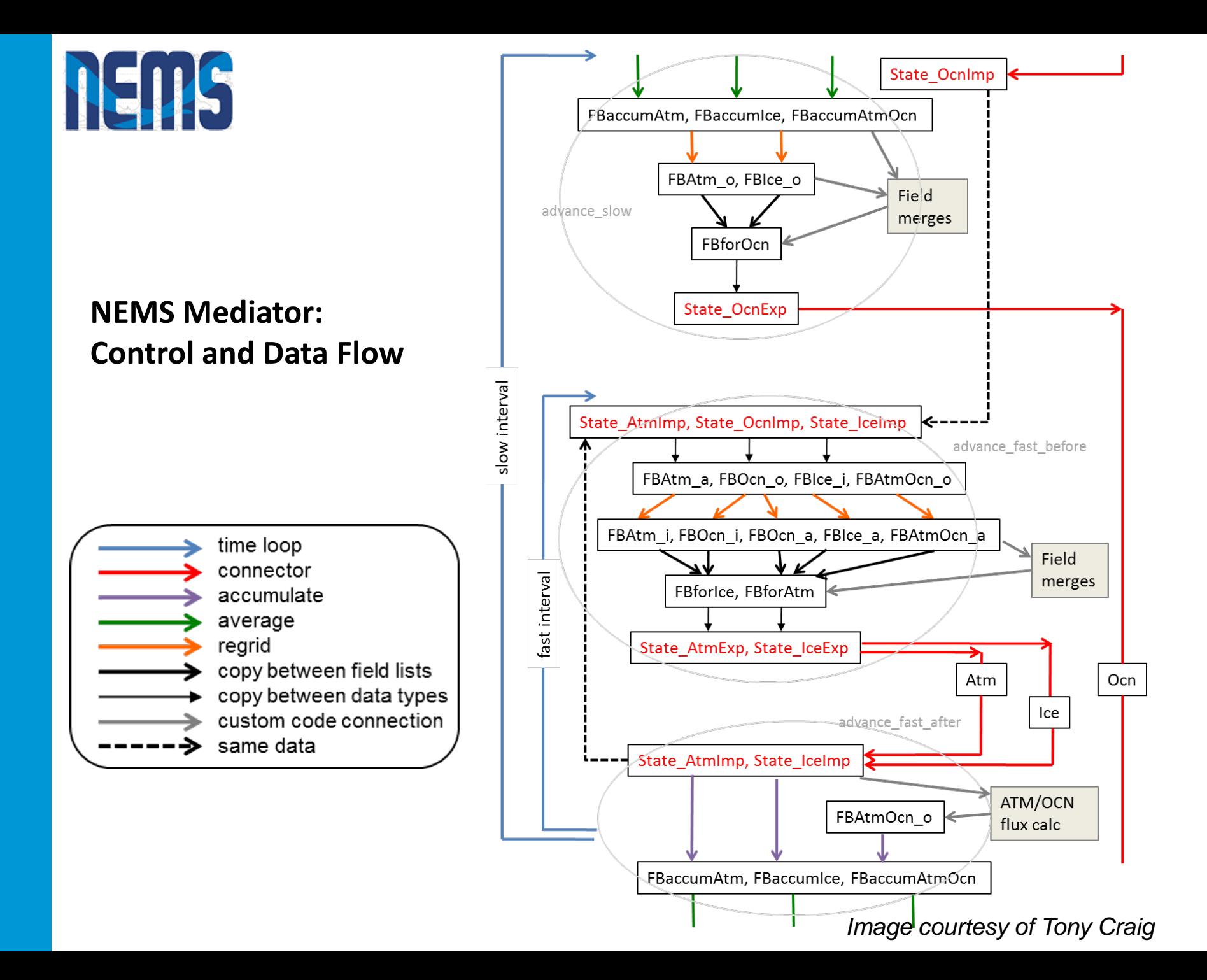

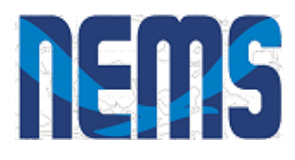

## **Status: UGCS Seasonal 0.1 Milestone**

- Three-way coupled atmosphere-ocean-ice system with GSM (T126) -MOM5 and CICE (1 deg).
- Delivered June 2015.

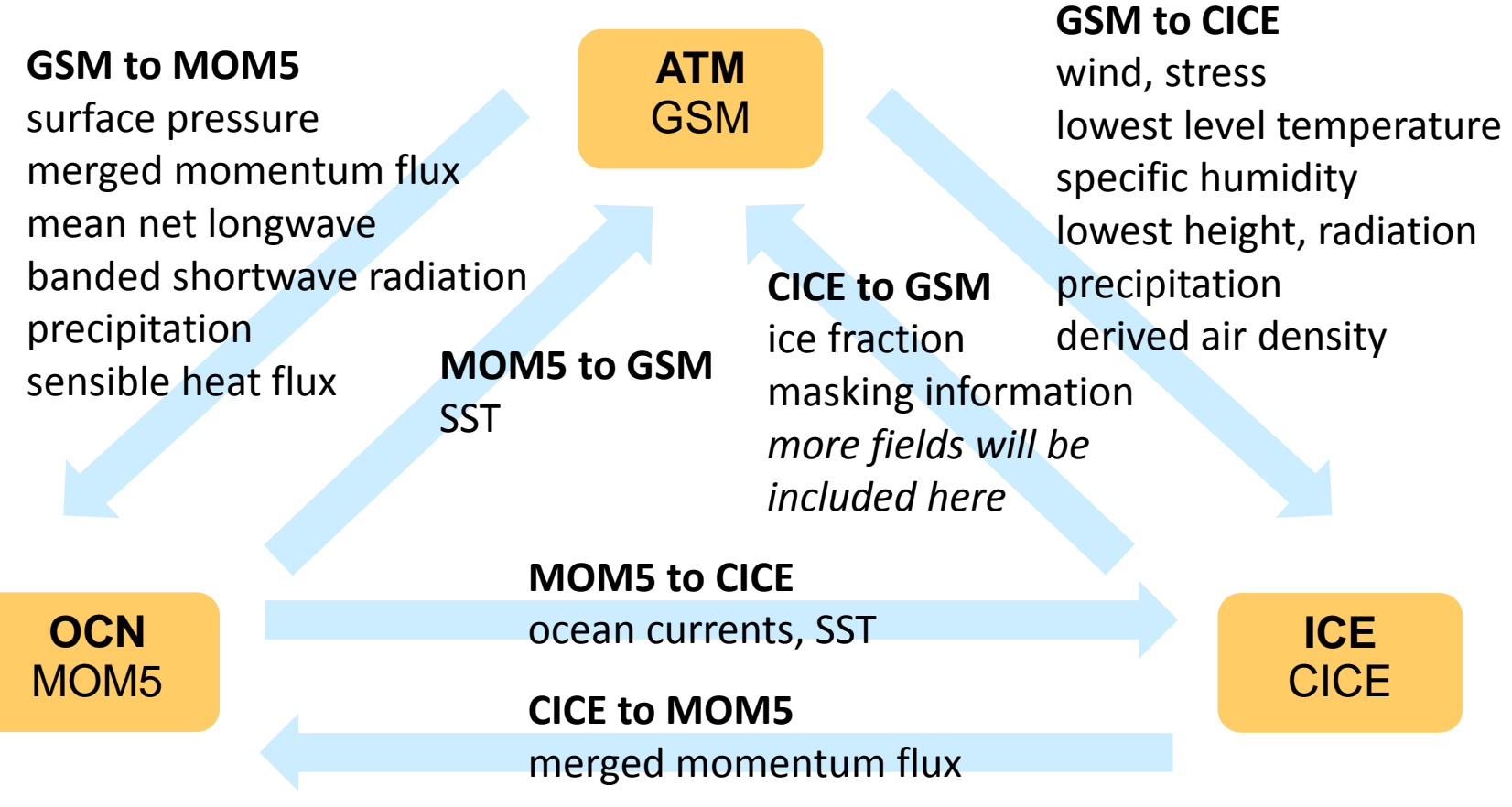

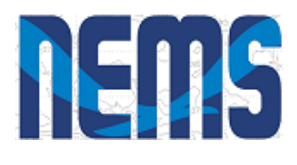

## **Status: UGCS Seasonal 0.2 Milestone**

**GSM to CICE**

Interactions need to be updated with new additions.

- Three-way coupled atmosphere-ocean-ice system with GSM (T126),MOM5 and CICE (0.5 degree, 0.25 deg tropics)
- Running 15 days, not yet delivered. Delivery waiting on: 1) improved cold start capability, 2) full restart capability (GSM version needs to be updated for restart).

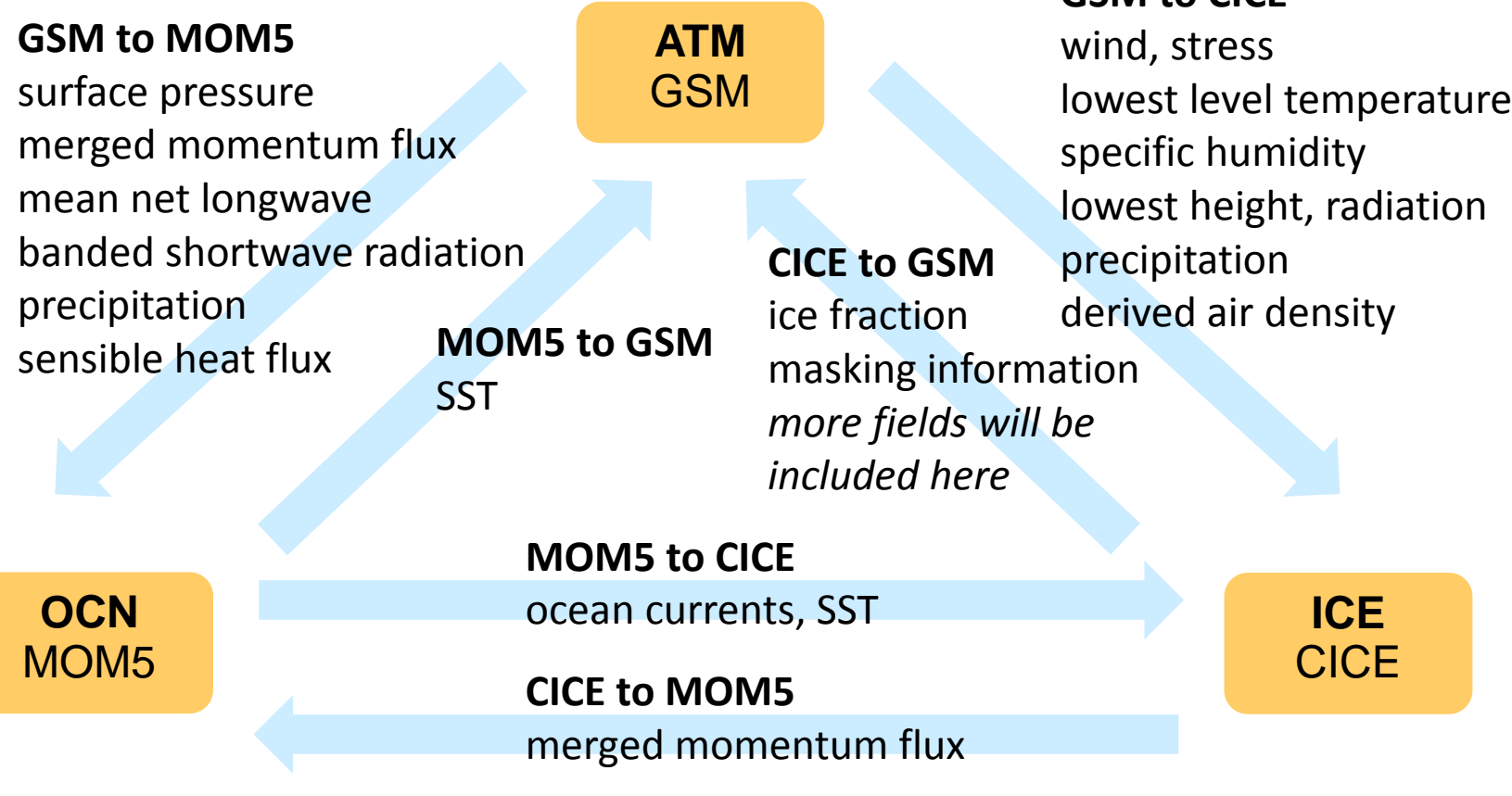

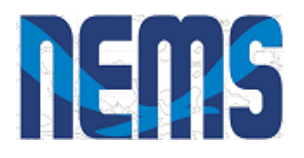

150W

 $30W$ 

0W

### **Status: UGCS Seasonal 0.2 Milestone**

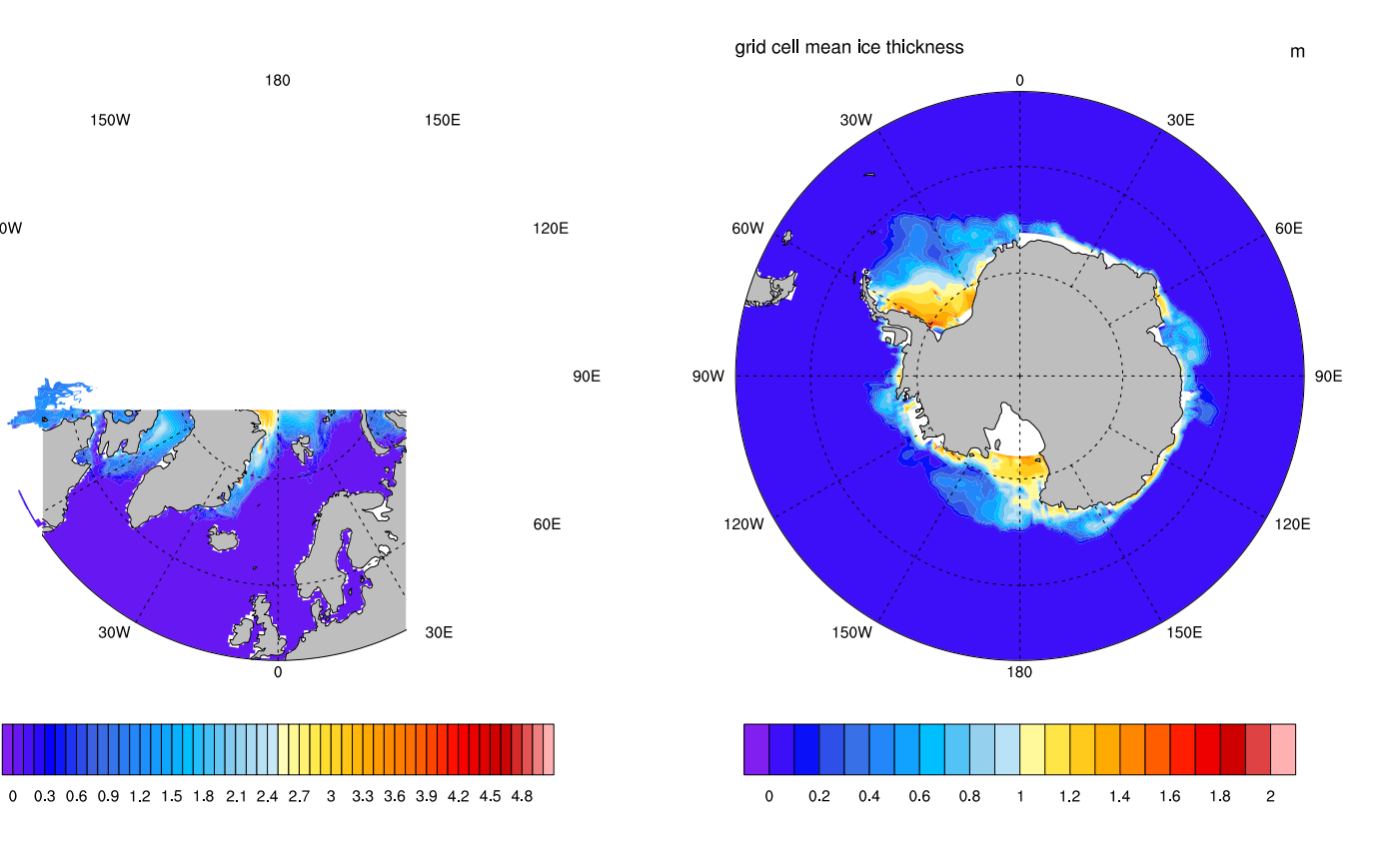

MX5

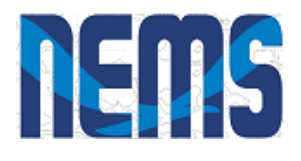

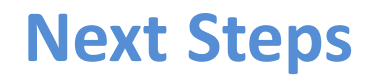

- Currently use CFS initial states
- Initialization with snow depth and snowfall on sea ice
- Salinity coupling: Mushy-layer physics simulates salt profile in sea ice
- Heat, fresh water, salt coupling to MOM

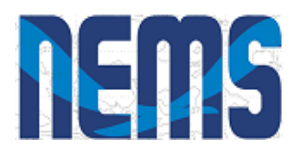

## **Getting and Running Coupled NEMS Code**

- Coupled NEMS code can be checked out of the NEMS repository:
- # \$ svn co -r <revision> \ https://svnemc.ncep.noaa.gov/projects/nems/apps/UGCS-Seasonal/trunk \ UGCS-Seasonal
- Code can be checked out onto Yellowstone as well as EMC computers.
- Instructions for building and running are on the Coupled NEMS website: <http://cog-esgf.esrl.noaa.gov/projects/couplednems/ugcs-seasonal>

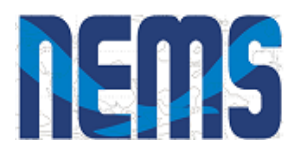

#### **Sample NEMS Configure File (nems.configure**) Colors show actions

::

#### ################################

# NEMS Run Time Configuration File # ################################ # EARTH # EARTH\_component\_list: MED ATM OCN ICE

#### # MED #

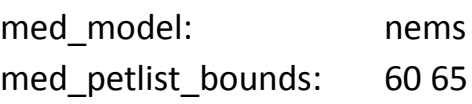

#### #ATM#

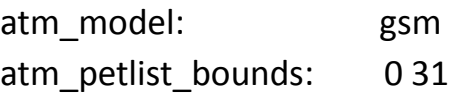

#### # OCN #

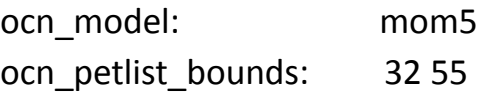

#### # ICE #

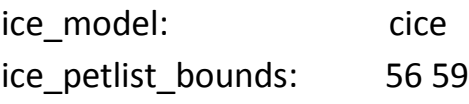

#### **Processor layout**

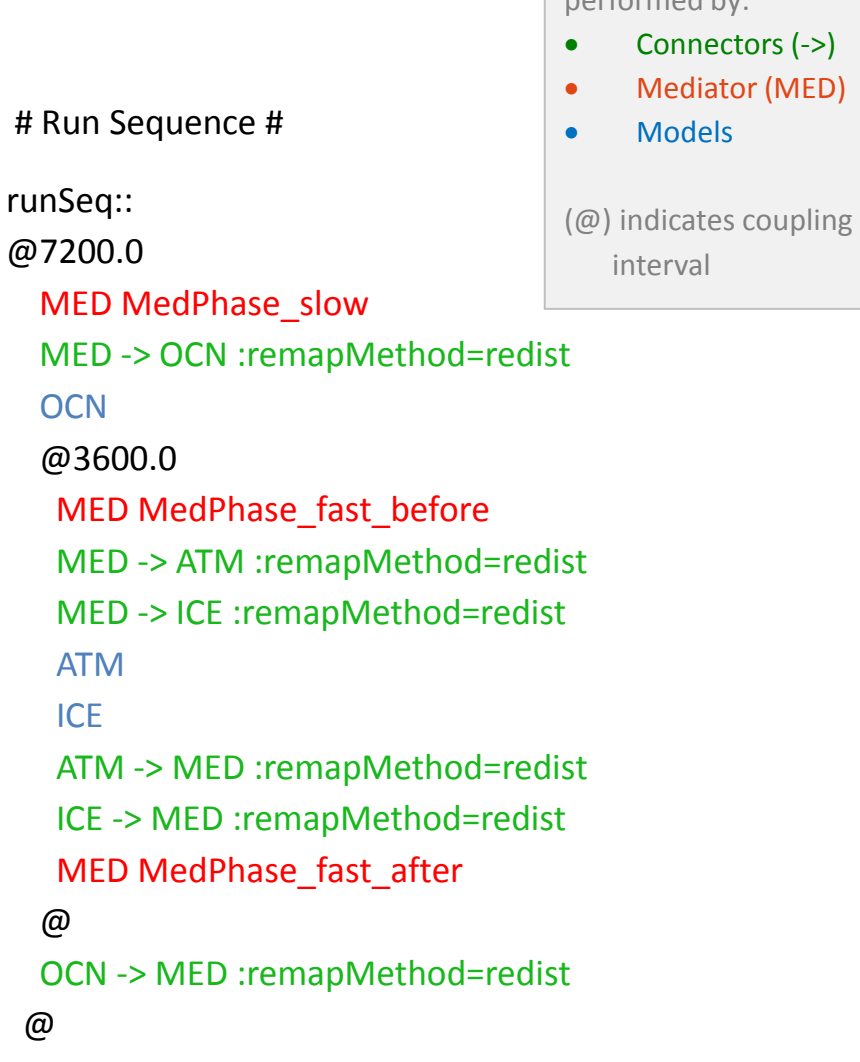

performed by:

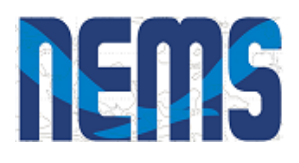

### **Mediator Run Phases**

#### **Advance\_slow** *Runs before OCN and prepares its import State*

- Average accumulated ATM and ICE fields in FBaccumAtm, FBaccumIce, and FBaccumAtmOcn
- Regrid averaged fields to OCN grid
	- FBaccumATM  $\rightarrow$  FBAtm\_o
	- FBaccumICE  $\rightarrow$  FBIce o
- Copies fields in FBAtm\_o, FBIce\_o, FBaccumAtmOcn to FBforOcn
- Custom merges:
	- Precip, heat flux, LW flux scaled using ice fraction
	- Momentum fluxes and SW flux merged from ATM and ICE
- Reset accumulator FieldBundles
- Copy FBforOcn into NState\_OcnExp

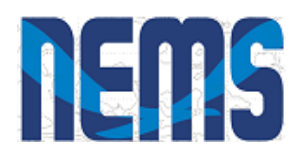

### **Mediator Run Phases**

#### **Advance\_fast\_before**

*Runs before ATM and ICE and prepares their import States*

- Copies data from ATM, ICE, OCN import States into FieldBundles: FBAtm\_a, FBOcn\_o, FBIce\_i
- Regrid:
	- FBAtm  $a \rightarrow$  FBAtm i (ATM fields on ICE grid)
	- FBOcn $\circ \rightarrow$  FBAtm\_i (OCN fields on ICE grid)
	- FBOcn  $o \rightarrow$  FBOcn a (OCN fields on ATM grid)
	- FBAtmOcn  $o \rightarrow$  FBAtmOcn a (ATM/OCN flux fields on ATM grid)
	- FBIce  $i \rightarrow$  FBIce a (ICE fields on ATM grid)
- Copy regridded fields to FBforAtm and FBforIce
- Determine OCN, ICE, and LND masks; determine OCN/ICE fractions
- Merge OCN+ICE fields to ATM (e.g., surface temp, heat & momentum fluxes)
- Copy FieldBundles to States for export from Mediator
	- FBforATM  $\rightarrow$  NState AtmExp
	- FBforICE  $\rightarrow$  NState\_IceExp

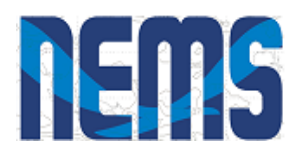

### **Mediator Run Phases**

### **Advance\_fast\_after** *Runs after ATM and ICE and accumulates fields for the OCN*

- Regrid FBAtm\_a  $\rightarrow$  FBAtm\_o (ATM fields on OCN grid)
- Compute ATM/OCN fluxes; store in FBAtmOcn\_o
- Accumulate ATM, ICE and ATM/OCN fluxes
	- NState\_AtmImp accumulated into FBaccumATM
	- NState\_IceImp accumulated into FBaccumICE
	- FBAtmOcn o accumulated into FBaccumAtmOcn
- Accumulation counters incremented